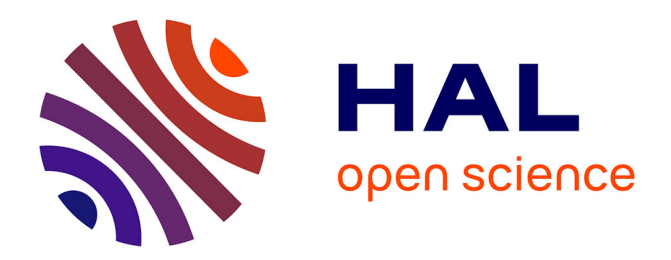

# **Réglage automatique et comparaison de méthodes de diagnostic par krigeage**

Julien Marzat, Eric Walter, Hélène Piet-Lahanier, Frédéric Damongeot

# **To cite this version:**

Julien Marzat, Eric Walter, Hélène Piet-Lahanier, Frédéric Damongeot. Réglage automatique et comparaison de méthodes de diagnostic par krigeage. 4èmes Journées Doctorales du GDR MACS, JDMACS 2011, Jun 2011, Marseille, France. 6 p. hal-00615614

# **HAL Id: hal-00615614 <https://centralesupelec.hal.science/hal-00615614>**

Submitted on 19 Aug 2011

**HAL** is a multi-disciplinary open access archive for the deposit and dissemination of scientific research documents, whether they are published or not. The documents may come from teaching and research institutions in France or abroad, or from public or private research centers.

L'archive ouverte pluridisciplinaire **HAL**, est destinée au dépôt et à la diffusion de documents scientifiques de niveau recherche, publiés ou non, émanant des établissements d'enseignement et de recherche français ou étrangers, des laboratoires publics ou privés.

# Réglage automatique et comparaison de méthodes de diagnostic par krigeage

Julien MARZAT<sup>1,2</sup>, Éric WALTER<sup>2</sup>, Hélène PIET-LAHANIER<sup>1</sup>, Frédéric DAMONGEOT<sup>1</sup>

<sup>1</sup> ONERA DCPS Chemin de la Hunière, 91761 Palaiseau, France

<sup>2</sup> Laboratoire des Signaux et Systèmes (L2S), CNRS-SUPELEC-Univ Paris-Sud Supélec – 3 rue Joliot-Curie, 91192 Gif-sur-Yvette, France

julien.marzat@onera.fr

Résumé— La plupart des méthodes de diagnostic dépendent de paramètres internes, ou hyperparamètres. Le réglage automatique de ces hyperparamètres est un problème important qui conditionne fortement les performances de ces approches. Il est ici traité comme un problème d'optimisation, en supposant qu'il est possible de simuler un cas test numériquement afin d'évaluer les performances des différentes méthodes. La méthodologie proposée substitue à la simulation complexe initiale un modèle de krigeage, associé à une procédure itérative d'optimisation. Ceci permet d'aborder ce problème à un très faible coût de calcul. Deux applications de ce réglage à des méthodes de diagnostic sont présentées. La première concerne la détection de changement de moyenne dans un signal. La seconde a pour objet un schéma complet de détection de défaut, construit sur l'utilisation conjointe d'un générateur de résidus et d'un test statistique. Les performances de ces méthodes de diagnostic peuvent être ainsi comparées objectivement.

Mots-clés—détection et isolation de défauts, diagnostic, filtre de Kalman, krigeage, observateur, optimisation globale, réglage automatique, tests statistiques

### I. Introduction

Les performances des méthodes de détection et isolation de défauts dépendent fortement du réglage de leurs paramètres internes, généralement nommés hyperparamètres. Ce réglage est la plupart du temps confié à l'expérience ou l'intuition de l'ingénieur. L'objectif de cet article est de proposer une méthodologie systématique permettant d'obtenir un bon réglage des hyperparamètres.

La démarche consiste à définir les hyperparamètres d'une méthode, ainsi qu'un critère de performance. Il s'agit alors de simuler un cas test sous forme de boîte noire admettant en entrée ces hyperparamètres et fournissant en sortie le coût associé au critère de performance. Ce critère est par exemple en diagnostic un compromis entre le taux de fausse alarme et le taux de non détection. Il faut donc trouver une procédure efficace permettant de minimiser le coût afin de fournir une valeur optimale des hyperparamètres. Une comparaison objective entre méthodes est ainsi rendue possible, puisque les hyperparamètres de chaque méthode sont définis afin d'atteindre la meilleure performance sur le même cas test.

Le réglage des hyperparamètres a déjà été abordé par exemple pour le réglage de filtres de Kalman. Les méthodes de recherche utilisent des simulations de Monte Carlo [1],

des réseaux de neurones [2] ou des algorithmes d'optimisation évolutionnistes [3][4]. Il faut toutefois noter que ces approches requièrent un nombre important de simulations du cas test, car elles nécessitent une exploration approfondie de l'espace des hyperparamètres. Ceci peut poser problème car l'évaluation du coût peut s'avérer très lourde tout particulièrement si un degré élevé de représentativité est visé.

L'alternative proposée ici consiste à substituer à la simulation numérique un modèle de krigeage admettant comme entrées les hyperparamètres et fournissant en sortie le critère de performance. Ce modèle est utilisé pour rechercher les hyperparamètres optimaux avec une méthode itérative connue sous le nom de Efficient Global Optimization (EGO) [5][6][7]. Un avantage important de cette approche est qu'elle limite considérablement le nombre de simulations du cas test initial.

Suite à la description des principes de la méthodologie dans la section II, deux exemples d'applications sont proposés. En section III, le réglage de six méthodes de détection de changement dans la moyenne d'un signal gaussien est considéré, tandis que la section IV est consacrée au réglage de deux schémas de diagnostic comprenant un générateur de résidu et un test statistique afin de détecter un défaut de capteur sur un modèle dynamique. Les conclusions et perspectives sont discutées en section V.

# II. Méthodologie de réglage

# A. Formulation du problème

La méthode à régler dépend d'un vecteur d'hyperparamètres noté  $\mathbf{x} \in \mathbb{X}$ , où  $\mathbb{X}$  est un ensemble compact. Pour chaque valeur des hyperparamètres, à partir d'un cas test fixé, une simulation numérique fournit une valeur d'une fonction objectif scalaire  $y(x)$ . Cette valeur représente le niveau de performance atteint sur ce cas test pour la valeur des hyperparamètres x. La recherche d'un bon réglage peut ainsi se formaliser comme

$$
\widehat{\mathbf{x}} = \arg\min_{\mathbf{x} \in \mathbb{X}} y(\mathbf{x}).\tag{1}
$$

Le coût  $y(\cdot)$  n'est pas nécessairement différentiable et ne peut être connu que par la valeur qu'il prend pour un nombre fini de points échantillonnés. Le krigeage permet de construire un modèle mathématique simple qui interpole (ou approche) la fonction liant les hyperparamètres au coût. Ce modèle se couple aisément à la procédure d'optimisation EGO  $[6]$ . On dispose initialement de *n* valeurs de  $y(\cdot), \mathbf{y}_n = [y(\mathbf{x}_1), ..., y(\mathbf{x}_n)]^{\mathrm{T}}$ , obtenues pour un ensemble de points  $\mathcal{X}_n = [\mathbf{x}_1, ..., \mathbf{x}_n]$ . EGO suggère alors un nouveau point  $x_{n+1}$  susceptible de faire baisser le coût. Le coût réel est évalué par simulation du cas test complet et le résultat obtenu est incorporé à l'ensemble initial. La procédure est itérée jusqu'à atteindre un seuil de précision prédéfini ou à épuiser le budget d'évaluations disponible.

# B. Krigeage

Le krigeage [8] modélise la fonction inconnue  $y(\cdot)$  par un processus gaussien

$$
Y(\mathbf{x}) = \mathbf{f}^{T}(\mathbf{x})\,\mathbf{b} + Z(\mathbf{x}),\tag{2}
$$

où f (x) est un vecteur de régresseurs a priori (généralement choisi constant ou polynomial en x), b un vecteur de paramètres de régression à estimer sur les données disponibles, et  $Z(\cdot)$  un processus gaussien de moyenne nulle et dont la covariance  $k(\cdot, \cdot)$  dépend d'un vecteur de paramètres à estimer. Le krigeage consiste alors en la recherche du meilleur prédicteur linéaire non biaisé (en anglais BLUP) de  $Y(\cdot)$  [9].

La covariance  $k(\cdot, \cdot)$  est modélisée par

$$
k(Z(\mathbf{x}_i), Z(\mathbf{x}_j)) = \sigma_Z^2 R(\mathbf{x}_i, \mathbf{x}_j),
$$
 (3)

où  $\sigma_Z^2$  est la variance du processus et  $R\left(\cdot,\cdot\right)$  une fonction de covariance paramétrée. Il est nécessaire de choisir, ou d'estimer à partir des données disponibles, à la fois $\sigma_Z^2$ et les paramètres de  $R(\cdot, \cdot)$ . Sous une hypothèse de stationnarité,  $R(\mathbf{x}_i, \mathbf{x}_j)$  ne dépend que du déplacement  $(\mathbf{x}_i - \mathbf{x}_j)$ , noté h de composantes  $h_k$  dans ce qui suit. La fonction de corrélation choisie dans cet article est de type exponentielle, donnée par

$$
R(\mathbf{h}) = \exp\left(-\sum_{k=1}^{d} \left|\frac{h_k}{\theta_k}\right|^{p_k}\right) \tag{4}
$$

où  $0 < p_k \leq 2$  et où les paramètres  $\theta_k$  peuvent être estimés par maximum de vraisemblance.  $R(h)$  tend vers 1 quand  $\|\mathbf{h}\|$  tend vers 0, et vers 0 quand  $\|\mathbf{h}\|$  tend vers l'infini. Ce type de fonction de corrélation est largement utilisé, bien que de nombreux autres choix pertinents soient possibles [6][10].

Soient **R** la matrice de dimensions  $n \times n$  telle que

$$
\mathbf{R}_{|i,j} = R\left(\mathbf{x}_i, \mathbf{x}_j\right),\tag{5}
$$

 $r(x)$  le vecteur de dimension n

$$
\mathbf{r}\left(\mathbf{x}\right) = \left[R\left(\mathbf{x}, \mathbf{x}_1\right), ..., R\left(\mathbf{x}, \mathbf{x}_n\right)\right]^{\mathrm{T}}
$$
 (6)

et **F** la matrice de dimensions  $n \times$  dim **b** 

$$
\mathbf{F} = \left[\mathbf{f}\left(\mathbf{x}_1\right), ..., \mathbf{f}\left(\mathbf{x}_n\right)\right]^{\mathrm{T}}.
$$
 (7)

L'estimée  $\hat{\mathbf{b}}$  du vecteur de paramètres de régression  $\mathbf{b}$  sur les données disponibles  $\{\mathcal{X}_n; \mathbf{y}_n\}$  est fournie par

$$
\widehat{\mathbf{b}} = \left(\mathbf{F}^{\mathrm{T}} \mathbf{R}^{-1} \mathbf{F}\right)^{-1} \mathbf{F}^{\mathrm{T}} \mathbf{R}^{-1} \mathbf{y}_n. \tag{8}
$$

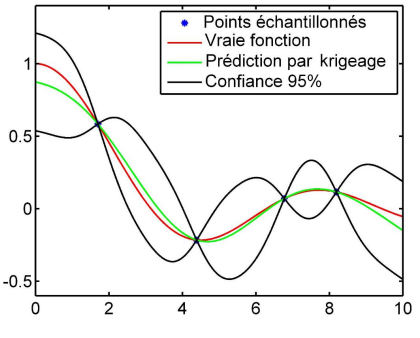

Fig. 1. Exemple de prédiction par krigeage

La prédiction de la moyenne du processus gaussien en tout point  $\mathbf{x} \in \mathbb{X}$  est alors donnée par [11]

$$
\widehat{Y}(\mathbf{x}) = \mathbf{f}^{T}(\mathbf{x})\widehat{\mathbf{b}} + \mathbf{r}(\mathbf{x})^{T}\mathbf{R}^{-1}(\mathbf{y}_{n} - \mathbf{F}\widehat{\mathbf{b}}).
$$
 (9)

Cette prédiction est linéaire en  $y_n$  (ce qui facilite son calcul) et interpolation les données, puisque  $\hat{Y}(\mathbf{x}) = y(\mathbf{x})$ . La figure 1 présente un exemple de construction d'un modèle de krigeage à partir de la connaissance de seulement 4 points échantillonnés.

Une propriété importante du krigeage, cruciale du point de vue de l'optimisation globale, est la possibilité de calculer la variance de l'erreur de prédiction [11] en tout point  $\mathbf{x} \in \mathbb{X}$ , par

$$
\hat{\sigma}^2(\mathbf{x}) = \sigma_Z^2 \left( 1 - \mathbf{r}(\mathbf{x})^{\mathrm{T}} \mathbf{R}^{-1} \mathbf{r}(\mathbf{x}) \right). \tag{10}
$$

Cette équation permet le calcul d'intervalles de confiance sur le coût prédit en chaque point de l'espace des hyperparamètres.

# C. Efficient Global Optimization (EGO)

L'idée principale de EGO [5] est d'utiliser la prédiction par krigeage  $\hat{Y}$  pour trouver le  $(n + 1)$ -ème point où la simulation doit être calculée, afin de se rapprocher d'un minimiseur global. Ce point est à choisir en maximisant un critère  $J(\cdot)$  quantifiant l'intérêt d'échantillonner en  $\mathbf{x}$ , étant donné les résultats précédents  $y_n$  obtenus pour  $\mathcal{X}_n$ ainsi que la prédiction par krigeage de la moyenne  $\hat{Y}(\mathbf{x})$  et de la variance  $\hat{\sigma}^2(\mathbf{x}),$ 

$$
\mathbf{x}_{n+1} = \arg \max_{\mathbf{x} \in \mathbb{X}} J\left(\mathbf{x}, \mathcal{X}_n, \mathbf{y}_n, \widehat{Y}(\mathbf{x}), \widehat{\sigma}^2(\mathbf{x})\right).
$$
 (11)

Un choix approprié pour  $J(\cdot)$  est l'espérance de l'amélioration (EI pour expected improvement) [12]. La meilleure estimée du minimum global de  $y(\cdot)$  après n évaluations de la simulation est fournie par l'estimateur empirique

$$
y_{\min}^{n} = \min_{i=1...n} \{ y_i = y \left( \mathbf{x}_i \right) \}.
$$
 (12)

 $u = \frac{y_{\min}^n - \widehat{Y}(\mathbf{x})}{\widehat{\sim}$  $\widehat{\sigma}(\mathbf{x})$  $(13)$ 

la valeur de EI est donnée par

$$
EI(\mathbf{x}) = \hat{\sigma}(\mathbf{x}) \left[ u\Phi(u) + \phi(u) \right],\tag{14}
$$

Si

où φ est la densité de probabilité de la loi gaussienne  $\mathcal{N}(0, 1)$  et  $\Phi$  sa fonction de répartition. La maximisation de EI réalise un compromis entre la recherche locale (numérateur de u) et l'exploration des zones inconnues (où la variance de prédiction  $\hat{\sigma}^2$  est élevée), ce qui en fait une<br>stratégie appropriée pour l'optimisation globale stratégie appropriée pour l'optimisation globale.

L'algorithme 1 résume le déroulement de la procédure. Un échantillonnage initial (par exemple par Latin Hypercube Sampling (LHS) [13]) est requis afin d'obtenir  $\mathcal{X}_n$ . De nouveaux points x maximisant EI sont calculés itérativement, jusqu'à ce que EI passe en dessous d'un seuil  $\varepsilon_{\text{EI}}$  ou que le budget de simulation du cas test  $n_{\text{max}}$  soit dépassé. L'estimée du réglage optimal des hyperparamètres est alors l'argument du minimum empirique des valeurs du coût. La convergence de ce type de procédure a été étudiée dans [14].

```
Algorithme 1 Efficient Global Optimization (EGO)
Choisir \mathcal{X}_n = {\mathbf{x}_1, ..., \mathbf{x}_n} par LHS dans X
Calculer \mathbf{y}_n = \left[y\left(\mathbf{x}_1\right),...,y\left(\mathbf{x}_n\right)\right]^{\mathrm{T}}TantQue \max_{\mathbf{x} \in \mathbb{X}} \{ \text{EI}(\mathbf{x}) \} > \varepsilon_{\text{EI}} et n < n_{\text{max}} Faire
      Identifier le modèle de krigeage sur \{\mathcal{X}_n; \mathbf{y}_n\}Déterminer y_{\min}^n = \min_{i=1...n} \{y(\mathbf{x}_i)\}Déterminer \mathbf{x}_{n+1} = \arg \max_{\mathbf{x} \in \mathbb{X}} \{ \text{EI}(\mathbf{x}) \}Calculer y(\mathbf{x}_{n+1}), l'incorporer à \mathbf{y}_nIncorporer \mathbf{x}_{n+1} à \mathcal{X}_nn \leftarrow n + 1FinTantQue
```
# III. Réglage de méthodes d'analyse des résidus A. Cas test

Soit un résidu représenté par un signal gaussien r initialement de moyenne nulle et de variance unitaire simulé sur 1000 points. Ce résidu subit un changement abrupt de moyenne d'amplitude égale à 1 à t=500 (voir figure 2). Sa moyenne initiale est notée  $\mu_0$  et son écart type  $\sigma_0$ , ces deux variables étant estimées sur les 100 premiers points du signal.

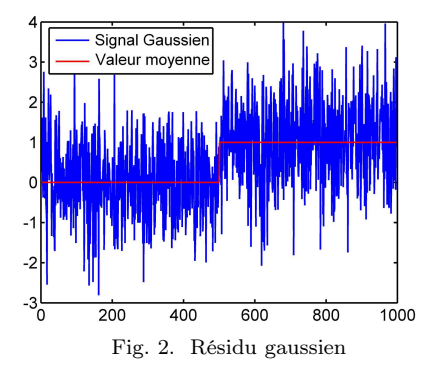

### B. Méthodes de détection de changement de moyenne

Six méthodes permettant de détecter un changement de moyenne de ce résidu sont à régler et comparer à l'aide de la méthode décrite en section II. Leur principe de fonctionnement est tout d'abord rappelé afin d'identifier les hyperparamètres qui y sont associés. Chacune des méthodes fournit une fonction de décision booléenne prenant la valeur faux si la moyenne du signal est statistiquement proche de la moyenne initiale  $\mu_0$ , et la valeur *vrai* si le signal s'écarte sensiblement de  $\mu_0$ . La table I synthétise les hyperparamètres de chaque méthode, et les bornes entre lesquelles la valeur du réglage sera recherchée.

# B.1 Seuillage fixe (règle des 3–sigma)

Cette méthode fixe un seuil bilatéral égal à  $\mu_0 \pm \nu \sigma_0$ , avec généralement  $\nu > 3$  étant donné que 99.7% des points d'une distribution gaussienne se trouvent à moins de trois écarts type de la moyenne [15].

## B.2 Test de Student

Ce test vérifie si le signal suit une distribution gaussienne  $\mathcal{N}(\mu_0, \sigma_0)$ , ce qui permet un seuillage automatique avec la table de Student en fixant le niveau de confiance à 95% [16]. Cette règle est ici appliquée sur une fenêtre glissante de taille N.

# B.3 Test du Generalized Likelihood Ratio (GLR)

Ce test utilise le rapport  $\Lambda(r)$  de deux vraisemblances : celle que la moyenne de r soit  $\mu_1 \neq \mu_0$  sur celle que la moyenne de r soit  $\mu_0$ , en supposant que le signal est gaussien [17][18]. La version généralisée utilise l'estimée  $\hat{\mu}_1$  au sens du maximum de vraisemblance de  $\mu_1$  afin de détecter un changement de taille inconnue. La mise en œuvre est ici réalisée sur une fenêtre glissante de taille N. La décision est obtenue de la manière suivante,

$$
\begin{cases} \sum_{t=1}^{N} r(t) > \frac{\sigma_0^2}{\hat{\mu}_1 - \mu_0} \ln(\lambda) + \frac{N(\mu_0 - \hat{\mu}_1)}{2} \to \text{vrai} \\ \text{sinon} \to \text{faux} \end{cases}
$$

où le seuil  $\lambda$  est également un hyperparamètre à régler.

# B.4 Sequential Probability Ratio Test (SPRT)

Le SPRT est très proche du GLR, puisqu'il utilise également le rapport de vraisemblance sur une fenêtre glissante de taille N. Toutefois, la valeur moyenne du changement attendu  $\mu_1$  doit être spécifiée, et le seuil  $\lambda$  est calculé à partir des probabilités souhaitées de fausse alarme et de non détection, notées respectivement  $\alpha$  et  $\beta$  [18]. La décision s'effectue comme suit :

$$
\left\{\begin{array}{l} \Lambda < \frac{\beta}{1-\alpha} \\ \Lambda > \frac{1-\beta}{\alpha} \\ \text{sinon} \end{array} \right. \rightarrow \text{faux} \\ \rightarrow \text{vrai}
$$

B.5 Test du CUSUM

Aucune hypothèse statistique n'est requise pour ce test bilatéral, qui se décline de la manière suivante [18][19]

$$
\begin{cases} S_1(t) = \max(S_1(t-1) + r(t) - \mu_0 - \delta/2, 0) \\ S_2(t) = \max(S_2(t-1) - r(t) + \mu_0 - \delta/2, 0) \end{cases}
$$

où δ est la moyenne minimale de changement à détecter. La règle de décision est alors

$$
(S_1 > \lambda)
$$
 or  $(S_2 > \lambda)$   $\rightarrow$  vrai  
sinon  $\rightarrow$  faux

et  $\lambda$  est à nouveau un hyperparamètre.

 $\int$ 

# B.6 Randomised SubSampling (RSS)

Cette méthode proposée récemment [20] utilise M souséchantillonnages du signal sur une fenêtre glissante de taille N. La somme des erreurs par rapport à la moyenne attendue  $\mu_0$  est calculée sur chaque séquence. Il est décidé  $faux$  si au moins q parmi les M sommes sont supérieures à zéro et si au moins  $q$  parmi les  $M$  sommes sont plus petites que zéro, sinon il est décidé vrai. Une propriété intéressante du test est que la probabilité espérée de fausse alarme est égale à  $\alpha_{\exp} = 2q/M$ .

### C. Résultats

Le coût à minimiser est la somme du taux de fausse alarme et du taux de non détection, comme définis en [21]. La méthodologie de réglage a été appliquée en utilisant le seuil minimal 10−<sup>4</sup> sur l'EI et un budget de simulation égal à 100. L'échantillonnage initial est effectué par LHS, en utilisant 10 points par dimension de l'espace [5]. La procédure de réglage a été effectuée 100 fois pour chaque méthode avec une initialisation différente, afin d'analyser sa répétabilité et sa convergence. Les résultats correspondants sont répertoriés dans la table II qui indique la meilleure performance médiane et son écart type sur ces 100 procédures, le nombre d'évaluations requis et sa dispersion, ainsi qu'une valeur possible des hyperparamètres correspondant à ce niveau de performance.

Pour les six méthodes évaluées, la méthodologie proposée fournit une valeur correcte du minimum de la fonction objectif. La dispersion autour de la valeur médiane est faible sur l'ensemble des variations d'initialisation. Il est également important de remarquer que le nombre d'évaluations (appel de la simulation numérique) est très faible, et qu'il n'est pas nécessairement lié à la dimension du problème, mais plutôt à la régularité (inconnue) de la fonction objectif et à l'échantillonnage aléatoire initial [22]. Par exemple, le nombre d'évaluations pour trouver un bon réglage au SPRT, qui dépend pourtant de 4 hyperparamètres, est analogue à celui requis pour le CUSUM qui dépend de 2 hyperparamètres.

Les résultats de cette étude suggèrent, sur le cas test considéré, que le test du CUSUM est la méthode la plus adaptée à ce type de situation (plus faible taux de fausse alarme et de non détection), suivi de près par le SPRT et le RSS. Les critères de performance obtenus pour les tests de Student et du GLR sont moins satisfaisants. Celui du test du seuil fixe montre clairement que cette méthode n'est pas adaptée à la détection d'un changement dont l'amplitude est du même ordre de grandeur que l'écart type du bruit.

La figure 3 répertorie les six fonctions de décision obtenues pour le meilleur réglage de chaque méthode, tandis que la figure 4 montre deux exemples d'exploration de l'espace des hyperparamètres par la procédure de réglage, le meilleur coût obtenu étant atteint au point rouge.

# IV. Réglage de schémas complets de diagnostic

Nous nous intéressons maintenant à la comparaison de deux schémas complets de diagnostic comprenant un générateur de résidus et un test statistique.

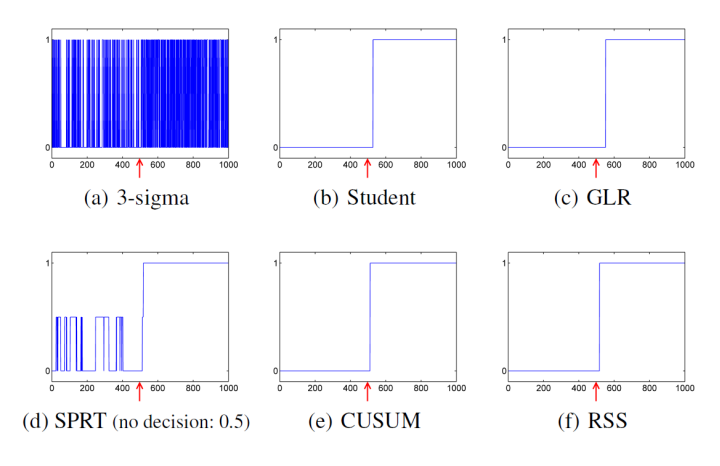

Fig. 3. Fonctions de décision pour les meilleurs réglages

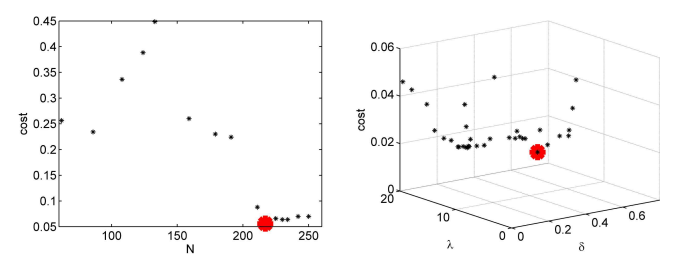

Fig. 4. Exploration de l'espace des hyperparamètres par EGO pour les tests de Student (gauche) et CUSUM (droite)

# A. Cas test

L'illustration proposée est le modèle linéarisé du mouvement longitudinal d'un aéronef volant à altitude constante [23]. Le vecteur d'état est composé classiquement de l'angle d'incidence, de la vitesse angulaire de tangage et du nombre de Mach soit  $\mathbf{x} = [\alpha, q, M]^T$ . La commande est l'angle de gouverne  $\mathbf{u} = \delta$ , et la mesure disponible est l'accélération normale,  $\gamma = a_{z}$ . Le modèle d'état linéarisé autour du point de vol  $\mathbf{x}_0 = [\bar{\alpha}, \bar{q}, \bar{M}]^{\mathrm{T}} =$ [20 deg, 18.4 deg/s,  $3^T$  est, après discrétisation avec un pas de temps de 0.02s,

$$
\begin{cases} \n\mathbf{x}_{k+1} = \mathbf{A}\mathbf{x}_k + \mathbf{B}\mathbf{u}_k\\ \n\gamma_k = \mathbf{C}\mathbf{x}_k + \mathbf{D}\mathbf{u}_k + w_k + f_k \n\end{cases} \n\tag{15}
$$

avec

$$
\mathbf{A} = \begin{bmatrix} 0.9163 & 0.0194 & 0.0026 \\ -5.8014 & 0.9412 & 0.5991 \\ -0.0485 & -0.005 & 0.996 \end{bmatrix}, \ \mathbf{B} = \begin{bmatrix} -0.0279 \\ -2.5585 \\ -0.0019 \end{bmatrix}
$$

$$
\mathbf{C} = \begin{bmatrix} -2.54 & 0 & -0.26 \end{bmatrix}, \ \mathbf{D} = -0.204
$$
(16)

Ce modèle est simulé sur un horizon de temps de 50 secondes. La mesure  $\gamma = a_z$  subit un défaut progressif f de type rampe dont la pente est égale à 0.1, à  $t = 25s$ . Cette mesure est affectée par un bruit gaussien w, de moyenne nulle et de variance 10<sup>−</sup><sup>3</sup> .

#### B. Méthodes de diagnostic à comparer

Les deux générateurs de résidus considérés sont un observateur de Luenberger et un filtre de Kalman [24]. Un résidu est généré par chacun de ces filtres par différence entre la mesure disponible et la sortie prédite. Ce résidu

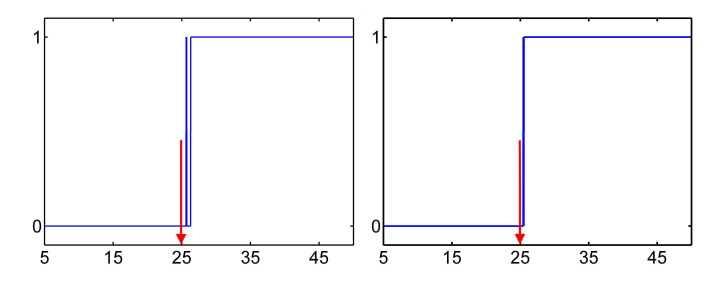

Fig. 5. Décisions pour les meilleurs réglages des schémas avec observateur de Luenberger (gauche) et filtre de Kalman (droite)

est ensuite analysé dans les deux schémas par un test du CUSUM, d'après les résultats de la section III.

La performance de l'observateur de Luenberger est fonction du placement de ses 3 pôles  $[p_1, p_2, p_3]$ . Le bon fonctionnement du filtre de Kalman est quant à lui lié à l'initialisation de la matrice de covariance du bruit d'état W, qui est de dimension 3, et de la matrice de covariance du bruit de mesure V, ici de dimension 1. Ces deux matrices sont supposées diagonales. Le filtre de Kalman dépend donc de 4 hyperparamètres qui sont  $[w_1, w_2, w_3, v_1]$ , tels que

$$
\mathbf{W} = \left[ \begin{array}{ccc} w_1 & 0 & 0 \\ 0 & w_2 & 0 \\ 0 & 0 & w_3 \end{array} \right], \ \mathbf{V} = v_1 \tag{17}
$$

La matrice P de covariance de l'erreur d'estimation est arbitrairement initialisée à la matrice identité d'ordre 3. L'initialisation de l'estimée de l'état est identique pour les deux filtres.

Les hyperparamètres à régler pour chaque schéma sont l'association de ceux du générateur de résidu et de ceux du test statistique. Les espaces de recherche de ces valeurs pour chacune des deux méthodes sont indiqués dans la table III.

# C. Résultats

Comme pour l'application précédente, 100 initialisations de la méthodologie de réglage ont été effectuées. Le nombre d'évaluations nécessaire à l'obtention d'une bonne valeur de réglage est encore une fois très faible (table IV), de même que la dispersion des résultats. Le schéma avec filtre de Kalman atteint de meilleurs performances pour la détection du défaut considéré que le schéma avec observateur de Luenberger. La figure 5 illustre les fonctions de décision obtenues pour le meilleur réglage médian des deux schémas de diagnostic. La figure 6 présente les variations des valeurs du coût défini comme en III-C obtenues lors des 100 répétitions de la procédure.

#### V. Conclusions et perspectives

Une méthodologie de réglage automatique des hyperparamètres de méthodes de diagnostic a été proposée dans cet article. Elle s'avère particulièrement intéressante quand l'évaluation de la performance pour une valeur donnée des hyperparamètres est informatiquement lourde, ce qui sera le cas chaque fois que le cas test a été choisi pour refléter la complexité d'une situation réaliste.

La pertinence de cette méthodologie a été illustrée par le réglage de six méthodes d'analyse des résidus et de deux

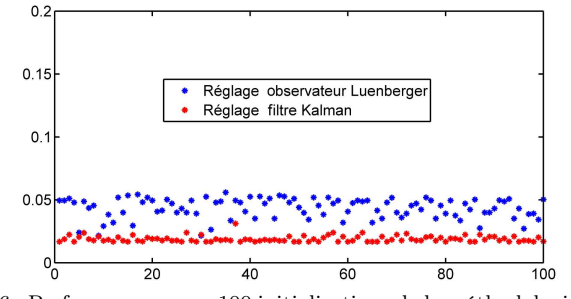

Fig. 6. Performances pour 100 initialisations de la méthodologie pour l'observateur de Luenberger (bleu) et le filtre de Kalman (rouge)

schémas complets de diagnostic. Sur ces deux applications, la procédure a montré sa faible sensibilité à l'initialisation. Par ailleurs, le nombre de simulations numériques du cas test requis est très faible. Le nombre moyen d'évaluations nécessaire constaté est d'une vingtaine par dimension.

Les paramètres environnementaux, tels que la variance du bruit ou la gravité du défaut ont été ici considérés comme fixes et connus. En pratique, il est nécessaire d'être en mesure de déterminer un réglage tenant compte du domaine de variation de ces variables. Ce problème est en cours d'étude.

#### Références

- [1] R.J. Patton, F. Uppal, S. Simani et B. Polle : A Monte Carlo analysis and design for FDI of a satellite attitude control system. In Proceedings of the 6th IFAC Symposium on Fault Detection, Supervision and Safety of Technical Processes, SAFEPROCESS 2006, Beijing, China, pages 1393–1398, 2006.
- [2] O.V. Korniyenko, M.S. Sharawi et D.N. Aloi : Neural network based approach for tuning Kalman filter. In Proceedings of the IEEE International Conference on Electro Information Technology, Lincoln Nebraska, USA, pages 1–5, 2006.
- [3] T.D. PoweLL : Automated tuning of an extended Kalman filter using the downhill simplex algorithm. Journal of Guidance, Control, and Dynamics, 25(5):901–908, 2002.
- [4] A. FALCOZ, D. HENRY et A. ZOLGHADRI : A nonlinear fault identification scheme for reusable launch vehicles control surfaces. In Proceedings of the 7th IFAC Symposium on Fault Detection, Supervision and Safety of Technical Processes, SAFEPROCESS 2009, Barcelona, Spain, 2009.
- [5] D. R. Jones, M. J. Schonlau et W. J. Welch : Efficient global optimization of expensive black-box functions. Journal of Global Optimization, 13(4):455–492, 1998.
- [6] T. J. SANTNER, B. J. WILLIAMS et W. NOTZ : The Design and Analysis of Computer Experiments. Springer-Verlag, Berlin-Heidelberg, 2003.
- [7] J. Marzat, E. Walter, H. Piet-Lahanier et F. Damongeot : Automatic tuning via Kriging-based optimization of methods for fault detection and isolation. In Proceedings of the IEEE Conference on Control and Fault-Tolerant Systems, SYSTOL 2010, Nice, France, pages 505–510, 2010.
- [8] G. MATHERON : Principles of geostatistics. Economic Geology, 58(8):1246, 1963.
- [9] J. P. C. KLEIJNEN : Kriging metamodeling in simulation : A review. European Journal of Operational Research, 192(3):707– 716, 2009.
- [10] C.E. Rasmussen et C.K.I. Williams : Gaussian Processes for Machine Learning. Springer-Verlag New York, 2006.
- [11] M. SCHONLAU : Computer Experiments and Global Optimization. PhD thesis, University of Waterloo, Canada, 1997.
- [12] D.R. Jones : A taxonomy of global optimization methods based on response surfaces. Journal of Global Optimization, 21(4):345– 383, 2001.
- [13] M. D. McKay, R. J. Beckman et W. J. Conover : A comparison of three methods for selecting values of input variables in the analysis of output from a computer code. Technometrics, 21(2):239–245, 1979.

| TABLE I |
|---------|
|---------|

Espaces de recherche des hyperparamètres pour les six méthodes d'analyse des résidus

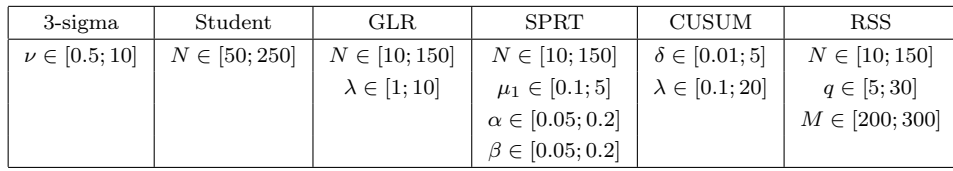

## TABLE II

Réglage des méthodes d'analyse de résidu (changement de moyenne dans un signal gaussien)

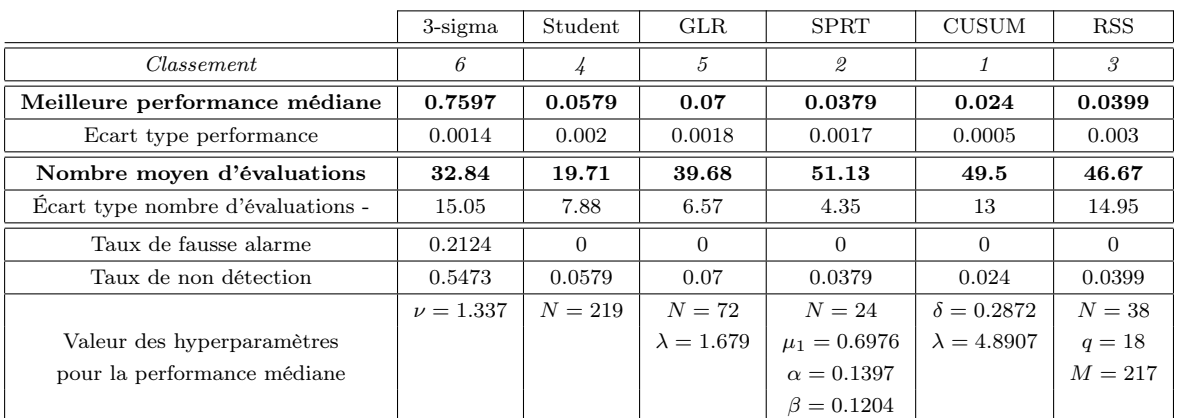

#### TABLE III

Espaces de recherche des hyperparamètres pour les schémas complets de diagnostic

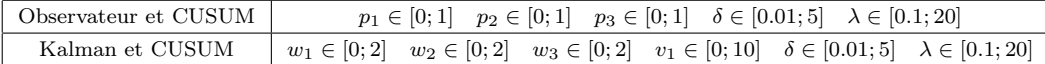

#### TABLE IV

Réglage des schémas complets de diagnostic

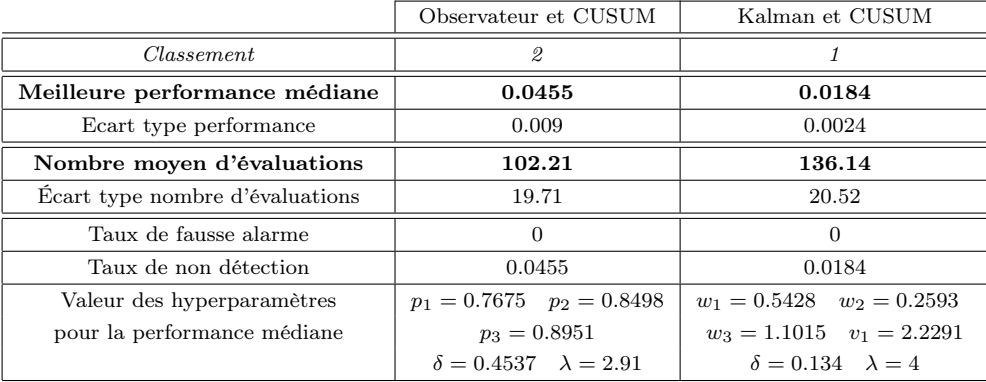

- [14] E. Vazquez et J. Bect : Convergence properties of the expected improvement algorithm with fixed mean and covariance functions. Journal of Statistical Planning and Inference, 140(11): 3088–3095, 2010.
- [15] F. PUKELSHEIM : The three sigma rule. The American Statistician, 48(2), 1994.
- $\left[ 16\right]$  W. S. GOSSET : The probable error of a mean.  $\it Biometrika,$ 6(1):1–25, 1908.
- [17] J. NEYMAN et E. S. PEARSON : On the problem of the most efficient tests of statistical hypotheses. Philosophical Transactions of the Royal Society of London. Series A, Containing Papers of a Mathematical or Physical Character, 231:289–337, 1933.
- [18] M. BASSEVILLE et I. V. NIKIFOROV : Detection of Abrupt Changes : Theory and Application. Prentice Hall Englewood Cliffs, NJ, 1993.
- [19] F. GUSTAFSSON : Adaptive Filtering and Change Detection. Wiley London, 2001.
- [20] E. WEYER, K. SANGHO et M. C. CAMPI : A randomised subsampling method for change detection. In Proceedings of the 7th

IFAC Symposium on Fault Detection, Supervision and Safety of Technical Processes, SAFEPROCESS 2009, Barcelona, Spain, 2009.

- [21] M. Bartyś, R. J. Patton, M. Syfert, S. de las Heras et J. Quevedo : Introduction to the DAMADICS actuator FDI benchmark study. Control Engineering Practice, 14(6):577–596, 2006.
- [22] J. Villemonteix, E. Vazquez et E. Walter : An informational approach to the global optimization of expensive-to-evaluate functions. Journal of Global Optimization, 44(4):509–534, 2009.
- [23] R. T. REICHERT : Robust autopilot design using  $\mu$ -synthesis. In Proceedings of the American Control Conference, San Diego, USA, pages 2368–2373, 1990.
- [24] J. J. GERTLER : Analytical redundancy methods in fault detection and isolation. In Proceedings of the 1st IFAC Symposium on Fault Detection, Supervision and Safety of Technical Processes, Baden-Baden, Germany, volume 1, pages 9–21, 1991.